## **Warsztaty z programowania robotów Finch**

Wokół nas jest coraz więcej różnych urządzeń, które — aby działać — muszą zostać zaprogramowane. Programowania można się uczyć na różne sposoby — można godzinami analizować kod w poszukiwaniu brakującego przecinka, średnika lub niedomkniętego nawiasu, ale można też rozpocząć naukę od układania swoich pomysłów w programy, w sposób tak prosty, jak układa się puzzle. I obserwować, jak nieruchomy dotąd robot nagle ożywa i wykonuje nasze polecenia. Tylko jak się do tego zabrać? Jak zacząć naukę programowania, zdobywać przydatną wiedzę i dobrze się przy tym bawić? Wiedzą o tym młodzi pasjonaci nowych technologii — Justyna Woźniak, Miłosz Roman i Paweł Piotrowski — członkowie działającego w Miejskiej Bibliotece Publicznej w Gorlicach Klubu Kodowania. Najpierw odkrywali zaskakujące możliwości robotów Finch, a później sami wcielili się w rolę nauczycieli i współprowadzili zajęcia z kodowania dla klasy 5b z MZS nr 4 w Gorlicach. Na początek trochę teorii — rozpisanie programów. Paweł Piotrowski wprowadził młodych programistów w tajniki języka Scratch. Było komunikowanie się z robotami i sprawdzanie, czy słuchają naszych poleceń (wydają dźwięki, emitują światło, reagują na przeszkody). Później czekała nas już tylko zabawa. Roboty zamieniły się w zawodników sumo, stając dzielnie przeciw sobie na zaimprowizowanej arenie. Były też elektronicznymi artystami tworzącymi nowoczesne obrazy abstrakcyjne.

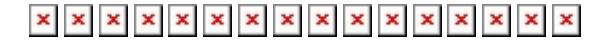